# **lintegrate**

*Release 0.1.16*

**Matthew Pitkin**

**Sep 04, 2023**

# **CONTENTS:**

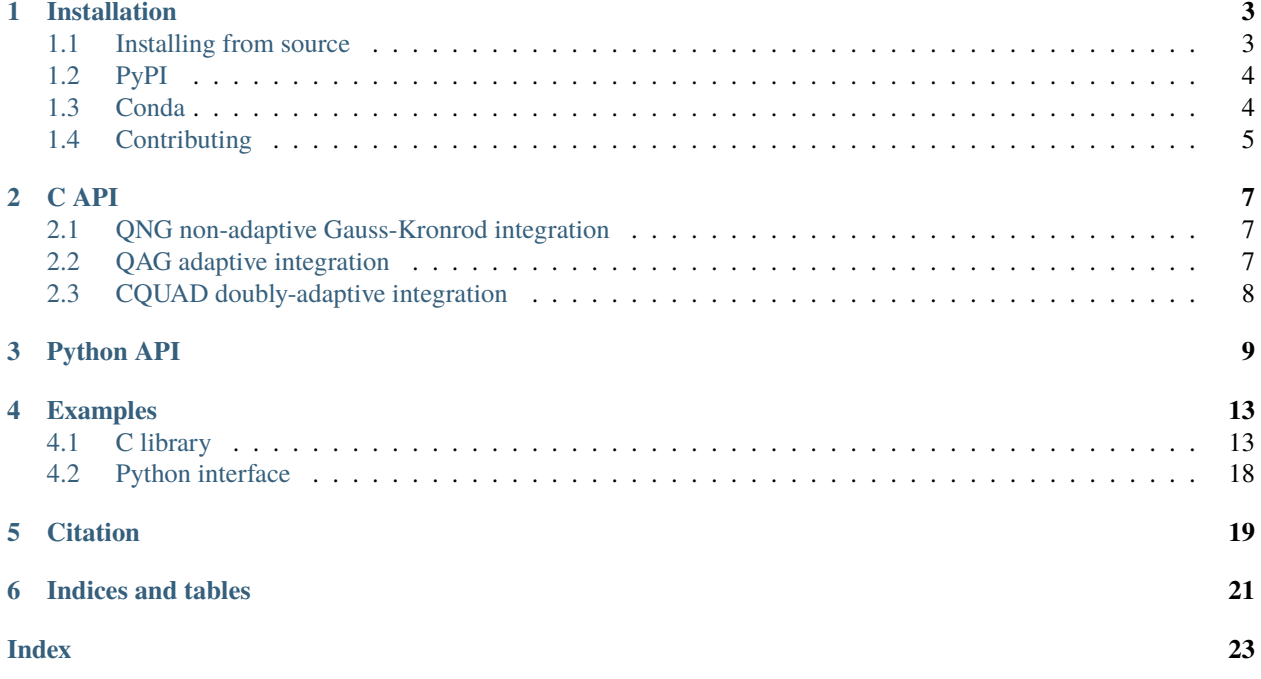

lintegrate provides a C library for [numerical integration](https://en.wikipedia.org/wiki/Numerical_integration) of functions for which numerical instabilities require working with the [natural logarithm](https://en.wikipedia.org/wiki/Natural_logarithm) of the function.

In addition to the C library, there are Python versions of several of the core methods that are accessed in a similar way to the SciPy [quad\(\)](https://docs.scipy.org/doc/scipy/reference/generated/scipy.integrate.quad.html#scipy.integrate.quad) function.

### **ONE**

### **INSTALLATION**

<span id="page-6-0"></span>The lintegrate library requires that you have the [GNU Scientific Library \(GSL\)](https://www.gnu.org/software/gsl/) installed on your system. In particular, the development version of the library is required, so that the header files are present.

For Linux systems, GSL can be installed with:

#### **Debian-based**

\$ sudo apt install libgsl-dev

#### **Red Hat-based**

\$ sudo yum install gsl-devel

#### **openSUSE-based**

\$ sudo zypper install gsl-devel

For Mac OS, GSL can be installed with:

\$ brew install gsl

For Windows you can install lintegrate via Conda, which will automatically include dependencies such as GSL.

### <span id="page-6-1"></span>**1.1 Installing from source**

The C library of lintegrate can be installed on Linux and Mac OS systems from the source hosted on [GitHub.](https://github.com/mattpitkin/lintegrate) This requires the [SCons](https://scons.org/) software construction tool. The source repository can be cloned with:

### **HTTPS**

\$ git clone https://github.com/mattpitkin/lintegrate.git

#### **ssh**

\$ git clone git@github.com:mattpitkin/lintegrate.git

### **GitHub CLI**

```
$ gh repo clone mattpitkin/lintegrate
```
After cloning, build and install the library with:

```
$ sudo scons
$ sudo scons install
```
### **1.1.1 Python package**

The Python package can also be installed by running:

\$ pip install .

# <span id="page-7-0"></span>**1.2 PyPI**

To install lintegrate using pip from the [PyPI repository](https://pypi.org/project/lintegrate/) [GSL](https://www.gnu.org/software/gsl/) must be already installed on your system. lintegrate can then be installed with:

\$ pip install lintegrate

### <span id="page-7-1"></span>**1.3 Conda**

lintegrate can be installed on Linux, Mac OS, or Windows, without having to pre-install any dependencies by using the [conda-forge](https://anaconda.org/conda-forge/lintegrate) version of the package. This can be done via the Anaconda Navigator or on the command line using:

```
$ conda install -c conda-forge lintegrate
```
# <span id="page-8-0"></span>**1.4 Contributing**

Contributions to lintegrate, either to the C library or the Python wrapper, are welcome. Issues can be raised via the GitHub [issue tracker](https://github.com/mattpitkin/lintegrate/issues) and [pull requests](https://github.com/mattpitkin/lintegrate/pulls) are encouraged.

# **C API**

<span id="page-10-0"></span>The C library contains a selection numerical integration functions based on equivalents in the [GSL numerical integra](https://www.gnu.org/software/gsl/doc/html/integration.html#numerical-integration)[tion](https://www.gnu.org/software/gsl/doc/html/integration.html#numerical-integration) package. To use these functions the lintegrate.h header file must be included.

For all these functions the input [gsl\\_function](https://www.gnu.org/software/gsl/doc/html/roots.html#c.gsl_function) f should return the natural logarithm of the required integrand. The outputs will include the natural logarithm of the resulting integral.

# <span id="page-10-1"></span>**2.1 QNG non-adaptive Gauss-Kronrod integration**

### int lintegration\_qng (const gsl\_function \*f, double a, double b, double epsabs, double epsrel, double \* result, double \* abserr, size\_t \* neval)

This is the equivalent of the GSL [gsl\\_integration\\_qng\(\)](https://www.gnu.org/software/gsl/doc/html/integration.html#c.gsl_integration_qng) function (see the link for a description of the arguments and return values). It applies a non-adaptive procedure which applied the [Gauss-Kronrod](https://en.wikipedia.org/wiki/Gauss%E2%80%93Kronrod_quadrature_formula) integration rules. The output will include the natural logarithm of the resulting integral.

### int lintegration\_qng\_split (const gsl\_function \*f, double \*splitpts, size\_t npts, double epsabs, double epsrel, double \* result, double \* abserr, size\_t \* neval)

In some cases it might be necessary to split the integral into multiple segments that are integrated separately and then combined. For example, if there is a large dynamic range for the abscissa variable. The "split" version of lintegration\_qng() takes in an array of values splitpts giving the bounds (including of the upper bound point) and the length of that array npts. The other arguments are the same as for lintegration\_qng().

# <span id="page-10-2"></span>**2.2 QAG adaptive integration**

### int lintegration\_qag (const gsl\_function \*f, double a, double b, double epsabs, double epsrel, size\_t limit, int key, gsl\_integration\_workspace \* workspace, double \* result, double \* abserr)

This is the equivalent of the GSL [gsl\\_integration\\_qag\(\)](https://www.gnu.org/software/gsl/doc/html/integration.html#c.gsl_integration_qag) function (see the links for a description of the arguments and return values). It applies a simple adaptive integration procedure. The integration region is divided into subintervals, and on each iteration the subinterval with the largest estimated error is bisected.

### int lintegration\_qag\_split (const gsl\_function \*f, double \*splitpts, size\_t npts, double epsabs, double epsrel, size\_t limit, int key, double \* result, double \* abserr)

In some cases it might be necessary to split the integral into multiple segments that are integrated separately and then combined. For example, if there is a large dynamic range for the abscissa variable. The "split" version of lintegration\_qag() takes in an array of values splitpts giving the bounds (including of the upper bound point) and the length of that array npts. The other arguments are the same as for lintegration\_qag() except that is does not require a [gsl\\_integration\\_workspace](https://www.gnu.org/software/gsl/doc/html/integration.html#c.gsl_integration_workspace).

# <span id="page-11-0"></span>**2.3 CQUAD doubly-adaptive integration**

### int lintegration\_cquad (const gsl\_function  $*$  f, double a, double b, double epsabs, double epsrel, gsl\_integration\_cquad\_workspace \* ws, double \*result, double \*abserr, size\_t \* nevals)

This is the equivalent of the GSL [gsl\\_integration\\_cquad\(\)](https://www.gnu.org/software/gsl/doc/html/integration.html#c.gsl_integration_cquad) function (see the links for a description of the arguments and return values). The algorithm uses a doubly-adaptive scheme in which [Clenshaw-Curtis](https://en.wikipedia.org/wiki/Clenshaw%E2%80%93Curtis_quadrature) quadrature rules of increasing degree are used to compute the integral in each interval. It can handle most types of singularities, non-numerical function values such as Inf or NaN, as well as some divergent integrals.

### int lintegration\_cquad\_split (const gsl\_function \* f, double \*splitpts, size\_t npts, double epsabs, double epsrel, size\_t wsints, double \*result, double \*abserr, size\_t \* nevals)

In some cases it might be necessary to split the integral into multiple segments that are integrated separately and then combined. For example, if there is a large dynamic range for the abscissa variable. The "split" version of lintegration\_cquad() takes in an array of values splitpts giving the bounds (including of the upper bound point) and the length of that array npts. The other arguments are the same as for lintegration\_cquad(). It does not require a gsl\_integration\_cquad\_workspace, but does take in wsints to set the maximum number of intervals for each gsl\_integration\_cquad\_workspace allocated via [gsl\\_integration\\_cquad\\_workspace\\_alloc\(\)](https://www.gnu.org/software/gsl/doc/html/integration.html#c.gsl_integration_cquad_workspace_alloc).

### **THREE**

# **PYTHON API**

<span id="page-12-1"></span><span id="page-12-0"></span>The functions described in the C API can be access using the Python lintegrate module provided with the library. These functions have a similar style to the SciPy [quad\(\)](https://docs.scipy.org/doc/scipy/reference/generated/scipy.integrate.quad.html#scipy.integrate.quad) function.

### **logtrapz**( $f$ ,  $x$ , *disable* checks=False,  $args=()$ )

Given the natural logarithm f of some function g (i.e.,  $f = log(g)$ ), compute the natural logarithm of the integral of that function using the trapezium rule.

### **Parameters**

- **f** ([numpy.ndarray](https://numpy.org/doc/stable/reference/generated/numpy.ndarray.html#numpy.ndarray), list, or function handle) A set of values of the logarithm of a function evaluated at points given by x, or a function handle of the log function to be evaluated.
- x ([numpy.ndarray](https://numpy.org/doc/stable/reference/generated/numpy.ndarray.html#numpy.ndarray), list, or float) An array of values at which f has been evaluated, or is to be evaluated at. Or, provided f is also an array, a single value giving the spacing between evaluation points (if the function has been evaluated on an evenly spaced grid).
- disable\_checks ( $bool$ ) Set this to True to disable checks, such as making sure x values are in ascending order. Defaults to False.
- args  $(tuple) A tuple$  $(tuple) A tuple$  $(tuple) A tuple$  of any additional parameters required by the function f (to be unpacked within the function).

**Returns** The natural logarithm of the integral of the function

### **Return type** [float](https://docs.python.org/3/library/functions.html#float)

```
lqng(func, a=0., b=0.[, args=(), epsabs=1.49e-8, epsrel=1.49e-8, intervals=None, nintervals=0,
      intervaltype='linear'])
```
Python wrapper to the lintegration\_qng() function. This will integrate *exp(func)*, whilst staying in log-space to ensure numerical precision, using a non-adaptive procedure. It uses fixed Gauss-Kronrod-Patterson abscisae to sample the integrand at a maximum of 87 points (see [gsl\\_integration\\_qng\(\)](https://www.gnu.org/software/gsl/doc/html/integration.html#c.gsl_integration_qng)).

#### **Parameters**

- **func** (function) A callable Python function which returns the natural logarithm of the underlying function being integrated over.
- $a$  (*[float](https://docs.python.org/3/library/functions.html#float)*) Lower limit of integration
- **b**  $(f$ loat) Upper limit of integration
- args ([tuple](https://docs.python.org/3/library/stdtypes.html#tuple)) Extra arguments to pass to *func*. These must be unpacked within *func*, e.g.:

```
def myfunc(x, args):
   y, z = \arg sreturn x + y + z
```
• epsabs  $(fload)$  – The absolute error tolerance for the integral

- <span id="page-13-0"></span>• epsrel  $(fload)$  – The relative error tolerance for the integral
- intervals ([numpy.ndarray](https://numpy.org/doc/stable/reference/generated/numpy.ndarray.html#numpy.ndarray) or list) An array of values bounding intervals into which the integral will be split (this could be used, for example, if you have a very tightly peaked function and require small intervals around the peak).
- n[int](https://docs.python.org/3/library/functions.html#int)ervals  $(int)$  If intervals is not given then split the range between a and b into nintervals intervals
- intervaltype  $(str)$  $(str)$  $(str)$  If splitting into nintervals intervals then choose whether to split the range in equal intervals in 'linear', 'log', or 'log10' space

**Returns** A tuple containing: the natural logarithm of the integral of exp(func), an estimate of the absolute error in the result, and the number of evaluations used in the integration

#### **Return type** [tuple](https://docs.python.org/3/library/stdtypes.html#tuple)

lqag(*func*, *a=0.*, *b=0.*[, *args=()*, *epsabs=1.49e-8*, *epsrel=1.49e-8*, *limit=50*, *intkey=1*, *intervals=None*, *nintervals=0*, *intervaltype='linear'*])

Python wrapper to the lintegration\_qag() function. This will integrate *exp(func)*, whilst staying in log-space to ensure numerical precision, using a simple adaptive procedure (see [gsl\\_integration\\_qag\(\)](https://www.gnu.org/software/gsl/doc/html/integration.html#c.gsl_integration_qag)).

#### **Parameters**

- **func** (function) A callable Python function which returns the natural logarithm of the underlying function being integrated over.
- $a$  (*[float](https://docs.python.org/3/library/functions.html#float)*) Lower limit of integration
- **b**  $(f$ loat) Upper limit of integration
- args ([tuple](https://docs.python.org/3/library/stdtypes.html#tuple)) Extra arguments to pass to *func*. These must be unpacked within *func*, e.g.:

```
def myfunc(x, args):
   y, z = \arg sreturn x + y + z
```
- epsabs  $(fload)$  The absolute error tolerance for the integral
- epsrel  $(float)$  $(float)$  $(float)$  The relative error tolerance for the integral
- **limit**  $(int)$  $(int)$  $(int)$  The maximum number of subintervals used in the integration
- [int](https://docs.python.org/3/library/functions.html#int)key (int) A key given the integration rule following those for the [gsl\\_integration\\_qag\(\)](https://www.gnu.org/software/gsl/doc/html/integration.html#c.gsl_integration_qag) function. This can be 1, 2, 3, 4, 5, or 6, corresponding to the 15, 21, 31, 41, 51 and 61 point Gauss-Kronrod rules respectively.
- intervals ([numpy.ndarray](https://numpy.org/doc/stable/reference/generated/numpy.ndarray.html#numpy.ndarray) or list) An array of values bounding intervals into which the integral will be split (this could be used, for example, if you have a very tightly peaked function and require small intervals around the peak).
- n[int](https://docs.python.org/3/library/functions.html#int)ervals  $(int) If intervals is not given then split the range between a and b into$ nintervals intervals
- intervaltype  $(str)$  $(str)$  $(str)$  If splitting into nintervals intervals then choose whether to split the range in equal intervals in 'linear', 'log', or 'log10' space
- **Returns** A tuple containing: the natural logarithm of the integral of exp(func) and an estimate of the absolute error in the result

#### **Return type** [tuple](https://docs.python.org/3/library/stdtypes.html#tuple)

lcquad(*func*, *<sup>a</sup>*, *<sup>b</sup>*[, *args=()*, *epsabs=1.49e-8*, *epsrel=1.49e-8*, *wsintervals=100*, *intervals=None*, *nintervals=0*, *intervaltype='linear'*])

Python wrapper to the lintegration\_cquad() function. This will integrate *exp(func)*, whilst staying in logspace to ensure numerical precision, using a doubly adaptive procedure (see qs1\_integration\_cquad()).

#### **Parameters**

- func (function) A callable Python function which returns the natural logarithm of the underlying function being integrated over.
- $a$  (*[float](https://docs.python.org/3/library/functions.html#float)*) Lower limit of integration
- $\mathbf{b}$  (*[float](https://docs.python.org/3/library/functions.html#float)*) Upper limit of integration
- args ([tuple](https://docs.python.org/3/library/stdtypes.html#tuple)) Extra arguments to pass to *func*. These must be unpacked within *func*, e.g.:

```
def myfunc(x, args):
   y, z = \arg sreturn x + y + z
```
- epsabs  $(fload)$  The absolute error tolerance for the integral
- epsrel  $(fload)$  The relative error tolerance for the integral
- ws[int](https://docs.python.org/3/library/functions.html#int)ervals  $(int) A$  sufficient number of subintervals for the integration (if the workspace is full the smallest intervals will be discarded)
- intervals ([numpy.ndarray](https://numpy.org/doc/stable/reference/generated/numpy.ndarray.html#numpy.ndarray) or list) An array of values bounding intervals into which the integral will be split (this could be used, for example, if you have a very tightly peaked function and require small intervals around the peak).
- n[int](https://docs.python.org/3/library/functions.html#int)ervals  $(int)$  If intervals is not given then split the range between a and b into nintervals intervals
- intervaltype  $(str)$  $(str)$  $(str)$  If splitting into nintervals intervals then choose whether to split the range in equal intervals in 'linear', 'log', or 'log10' space
- **Returns** A tuple containing: the natural logarithm of the integral of exp(func), an estimate of the absolute error in the result, and the number of evaluations used in the integration

**Return type** [tuple](https://docs.python.org/3/library/stdtypes.html#tuple)

**FOUR**

# **EXAMPLES**

### <span id="page-16-1"></span><span id="page-16-0"></span>**4.1 C library**

Here we show a selection of examples of using the lintegrate C library functions. A Linux Makefile for the three examples can be found [here.](https://github.com/mattpitkin/lintegrate/blob/master/example/Makefile)

### **4.1.1 Example 1**

In this example the lintegration\_qag(), lintegration\_qng() and lintegration\_cquad() functions are used to evaluate the integral of a Gaussian function in log-space. The outputs are compared to the result of integration the original function using the GSL [gsl\\_integration\\_qag\(\)](https://www.gnu.org/software/gsl/doc/html/integration.html#c.gsl_integration_qag) function.

```
/* example using lintegrate functionality */
#include <stdio.h>
#include <stdlib.h>
#include <math.h>
#include <gsl/gsl_math.h>
#include <gsl/gsl_integration.h>
#include <lintegrate.h>
\frac{1}{x} create function for integration \frac{x}{x}double lintegrand(double x, void *params);
struct intparams {
  double mu;
  double sig;
};
double lintegrand(double x, void *params){
  struct intparams * p = (struct intparams *) params;
  double mu = p->mu;
  double sig = p \rightarrow sig;return -0.5*(mu-x)*(mu-x)/(sig*sig);
}
double integrand(double x, void *params){
  struct intparams * p = (struct intparams *) params;
```

```
double mu = p->mu;
  double sig = p->sig;
 return exp(-0.5*(mu-x)*(mu-x)/(sig*sig));
}
int main( int argv, char **argc ){
 gsl_function F;
  struct intparams params;
  qsl_integration_workspace *w = qsl_integration_workspace_alloc (100);
  gsl_integration_cquad_workspace *cw = gsl_integration_cquad_workspace_alloc(50);
  double qaganswer = \emptyset., qnganswer = \emptyset., cquadanswer = \emptyset., answer = \emptyset.;
  double abserr = 0.;
  size_t neval = 0;
  double minlim = -6.; /* minimum for integration range */
  double maxlim = 6.; \frac{1}{x} maximum for integration range \frac{x}{x}double abstol = 1e-10; /* absolute tolerance */double reltol = 1e-10; /* relative tolerance */params.mu = 0.;
  params.sig = 1.;
  F.function = &lintegrand;
  F.params = <math>&aparams;</math>\frac{1}{2} integrate log of function using QAG \frac{1}{2}lintegration_qag(&F, minlim, maxlim, abstol, reltol, 100, GSL_INTEG_GAUSS31, w, &
˓→qaganswer, &abserr);
  \frac{x}{x} integrate log of function using QNG \frac{x}{x}lintegration_qng(&F, minlim, maxlim, abstol, reltol, &qnganswer, &abserr, &neval);
  \frac{x}{x} integrate log of function using CQUAD \frac{x}{x}lintegration_cquad(&F, minlim, maxlim, abstol, reltol, cw, &cquadanswer, &abserr, &
\rightarrowneval);
  /* integrate function using GSL QAG */
  F. function = &integrand;
  gsl_integration_qag(&F, minlim, maxlim, abstol, reltol, 100, GSL_INTEG_GAUSS31, w, &
˓→answer, &abserr);
  gsl_integration_workspace_free(w);
  gsl_integration_cquad_workspace_free(cw);
  fprintf(stdout, "Answer \"lintegrate QAG\T = %.81f\T, qaganswer);
  fprintf(stdout, "Answer \"lintegrate QNGV' = % .81f\n", qnganswer);
  fprintf(stdout, "Answer \"lintegrate CQUAD\" = %.8lf\n", cquadanswer);
  fprintf(stdout, "Answer \"gsl_integrate_qag\" = %.8lf\n", log(answer));
  fprintf(stdout, "Analytical answer = %.8lf\n", log(sqrt(2.*M_PI));
```

```
(continues on next page)
```
return 0;

}

### **4.1.2 Example 2**

In this example the lintegration\_qag(), lintegration\_qng() and lintegration\_cquad() functions are used to evaluate the integral of flat function in log-space. The outputs are compared to the result of integration the original function using the GSL [gsl\\_integration\\_qag\(\)](https://www.gnu.org/software/gsl/doc/html/integration.html#c.gsl_integration_qag) function.

```
/* example using lintegrate functionality */
#include <stdio.h>
#include <stdlib.h>
#include \langlemath.h>
#include <gsl/gsl_math.h>
#include <gsl/gsl_integration.h>
#include <lintegrate.h>
/* create function for integration */double lintegrand(double x, void *params);
double lintegrand(double x, void *params){
  return 50.;
}
double integrand(double x, void *params){
  return exp(50.);
}
int main( int argv, char **argc ){
  gsl_function F;
  gsl_integration_workspace *w = gsl_integration_workspace_alloc (100);
  gsl_integration_cquad_workspace *cw = gsl_integration_cquad_workspace_alloc(50);
  double qaganswer = \emptyset., qnganswer = \emptyset., cquadanswer = \emptyset., answer = \emptyset.;
  double abserr = 0.;
  size_t neval = 0;
  double minlim = -6.; /* minimum for integration range */
  double maxlim = 6.; \frac{1}{x} maximum for integration range \frac{x}{x}double abstol = 1e-10; /* absolute tolerance */double reltol = 1e-10; /* relative tolerance */F.function = &lintegrand;
  \frac{1}{2} integrate log of function using QAG \frac{x}{2}lintegration_qag(&F, minlim, maxlim, abstol, reltol, 100, GSL_INTEG_GAUSS31, w, &
˓→qaganswer, &abserr);
  \frac{x}{x} integrate log of function using QNG \frac{x}{x}
```

```
lintegration_qng(&F, minlim, maxlim, abstol, reltol, &qnganswer, &abserr, &neval);
  /* integrate log of function using CQUAD */
 lintegration_cquad(&F, minlim, maxlim, abstol, reltol, cw, &cquadanswer, &abserr, &
\rightarrowneval);
  /* integrate function using GSL QAG */
 F.function = &integrand;
 gsl_integration_qag(&F, minlim, maxlim, abstol, reltol, 100, GSL_INTEG_GAUSS31, w, &
˓→answer, &abserr);
  gsl_integration_workspace_free(w);
  gsl_integration_cquad_workspace_free(cw);
  fprintf(stdout, "Answer \"lintegrate QAG\prime" = %.8lf\n", qaganswer);
  fprintf(stdout, "Answer \"lintegrate QNG\U" = %.8lf\n", qnganswer);
  fprintf(stdout, "Answer \"lintegrate CQUAD\" = %.8lf\n", cquadanswer);
  fprintf(stdout, "Answer \"gsl_integrate_qag\" = %.8lf\n", log(answer));
  fprintf(stdout, "Analytic answer = %.81f\n\mathcal{N}", log(maxlim-minlim) + 50.);
  return 0;
}
```
### **4.1.3 Example 3**

In this example the lintegration\_qag\_split(), lintegration\_qng\_split() and lintegration\_cquad\_split() functions are used to evaluate the integral of function that is very tightly peaked log-space. The outputs are compared to an analytical calculation of the integral of original function found using [Wolfram Alpha.](https://www.wolframalpha.com/)

```
/* example using lintegrate_split functionality */
#include <stdio.h>
#include <stdlib.h>
#include <math.h>
#include <gsl/gsl_math.h>
#include <gsl/gsl_integration.h>
#include \times time.h>
#include <lintegrate.h>
/* create function for integration */
double lintegrand(double x, void *params);
double lintegrand(double x, void *params){
 return 1e-11/x;
}
int main( int argv, char **argc ){
  gsl_function F;
```

```
double qaganswer = \mathbb{O}., cquadanswer = \mathbb{O}., qnganswer = \mathbb{O}.;
 double abserr = 0.;
 size_t neval = 0;
 double minlim = 1e-13; \frac{1}{x} minimum for integration range \frac{x}{x}double maxlim = 1e-5; \frac{1}{x} maximum for integration range \frac{x}{x}/* split the interval logarithmically for integrating */
 size_t nints = 50, i = 0;
 double splits[nints+1];
 for ( i=0; i<nints+1; i++ ){
   splits[i] = pow(10., (log10(minlim) + i*(log10(maxlim) - log10(minlim))/→(double)nints));
 }
 double abstol = 1e-10; /* absolute tolerance */double reltol = 1e-10; /* relative tolerance */F. function = &lintegrand;
 clock_t t1, t2;
 \frac{x}{x} integrate log of function using QAG */
 t1 = clock()lintegration_qag_split(&F, splits, nints+1, abstol, reltol, 100, GSL_INTEG_GAUSS31, &
˓→qaganswer, &abserr);
 t2 = clock();
 fprintf(stderr, "lineeration_qaq_split: run time = %ld mus\n", (t2-t1)*1000000/CLOCKS_˓→PER_SEC);
 \frac{x}{x} integrate log of function using QNG \frac{x}{x}t1 = clock():
 lintegration_qng_split(&F, splits, nints+1, abstol, reltol, &qnganswer, &abserr, &
\rightarrowneval);
 t2 = clock();
 fprintf(stderr, "lintegration_qng_split: run time = %ld mus\n", (t2-t1)*1000000/CLOCKS_
\rightarrowPER_SEC);
 \frac{1}{2} integrate log of function using CQUAD \frac{1}{2}t1 = clock():
 lintegration_cquad_split(&F, splits, nints+1, abstol, reltol, 50, &cquadanswer, &
˓→abserr, &neval);
 t2 = clock();
 fprintf(stderr, "lintegration_cquad_split: run time = %ld mus\n", (t2-t1)*1000000/
˓→CLOCKS_PER_SEC);
 fprintf(stdout, "Answer \"lintegrate QAG\Upsilon = %.81f\", qaganswer);
 fprintf(stdout, "Answer \"lintegrate QNG\prime'' = %.81f\prime'', qnganswer);
 fprintf(stdout, "Answer \"lintegrate CQUAD\" = %.81f\n", cquadanswer);
 fprintf(stdout, "(Approximate) Analytical answer = %.8lf\n", log(2.74356e28)); // via
˓→Wolfram Alpha
```
return 0;

}

### <span id="page-21-0"></span>**4.2 Python interface**

Here we show and example of using the Python interface for lintegrate.

```
from lintegrate import lqag, lqng, lcquad, logtrapz
import numpy as np
# define the log of the function to be integrated
def integrand(x, args):
   mu, sig = args # unpack extra arguments
    return -0.5*( (x-mu)/sig)**2
# set integration limits
xmin = -6.
xmax = 6.
# set additional arguments
mu = 0.
sig = 1.
resqag = lag(integrand, xmin, xmax, args=(mu, sig))resqng = lqng(integrand, xmin, xmax, args=(mu, sig))
rescquad = lcquad(integrand, xmin, xmax, args=(mu, sig))
restrapz = logtrapz(integrand, np.linspace(xmin, xmax, 100), args=(mu, sig))
```
### **4.2.1 Using R**

The lintegrate Python interface can be accessed using [R](https://www.r-project.org/) through the [reticulate](https://github.com/rstudio/reticulate) package. The above example would be:

```
library(reticulate)
py_install("lintegrate", pip = TRUE) ## run once to make sure lintegrate is installed
˓→and visible to reticulate.
lint <- import("lintegrate", convert =FALSE)
integrand \leq function(x, args){
 mu = \arg[1]sig = args[2]return(-.5 * ((x-mu)/sig)^2 )
}
integrand <- Vectorize(integrand)
mu < - 0
sig \leftarrow 1mmin < -10mmax \sim 10lint$lqag(py_func(integrand), r_to_py(mmin), r_to_py(mmax), c(mu, sig))
```
# **CITATION**

<span id="page-22-0"></span>If using lintegrate within you research, I would be grateful if you cite the associated [JOSS paper](https://joss.theoj.org/papers/10.21105/joss.04231) for the software. The following BibTeX citation can be used:

```
@article{Pitkin2022,
  doi = {10.21105/joss.04231},
  url = {https://doi.org/10.21105/joss.04231},
 year = {2022},
  publisher = {The Open Journal},
  volume = {7},
  number = {73}.
  pages = {4231},
  author = {Matthew Pitkin},
 title = {lintegrate: A C/Python numerical integration library for working in log-space}
\leftrightarrow,
  journal = {Journal of Open Source Software}
}
```
You may also want to cite the [GSL](https://www.gnu.org/software/gsl/) reference "*M. Galassi et al, GNU Scientific Library Reference Manual (3rd Ed.), ISBN 0954612078*" and the URL [http://www.gnu.org/software/gsl/.](http://www.gnu.org/software/gsl/)

**SIX**

# **INDICES AND TABLES**

<span id="page-24-0"></span>• genindex

• search

### **INDEX**

# <span id="page-26-0"></span>B

built-in function lcquad(), [10](#page-13-0) logtrapz(), [9](#page-12-1) lqag(), [10](#page-13-0)  $lqng()$ , [9](#page-12-1)

# L

lcquad() built-in function, [10](#page-13-0) logtrapz() built-in function, [9](#page-12-1) lqag() built-in function, [10](#page-13-0) lqng() built-in function, [9](#page-12-1)